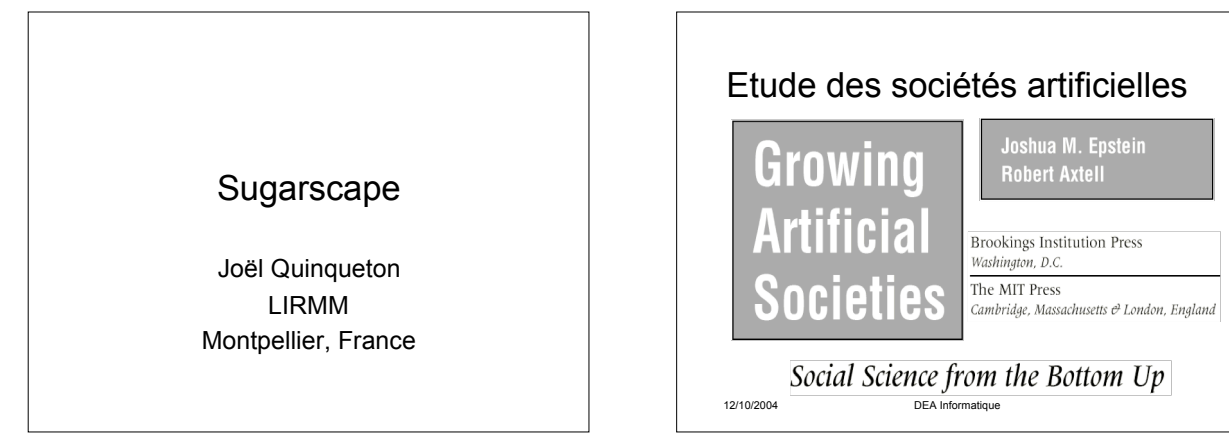

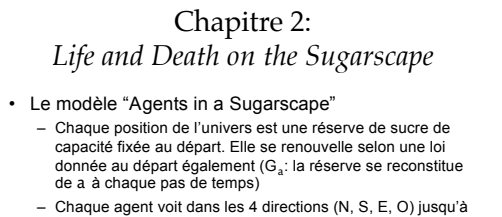

- une distance d donnée au départ. Il a besoin de q (métabolisme donné au départ) sucre par unité de temps, sinon il meurt.
- Comportement de base (M): aller vers le point que l'on voit et qui contient le plus de sucre. En cas d'ex-aequo prendre le plus proche.

12/10/2004 DEA Informatique

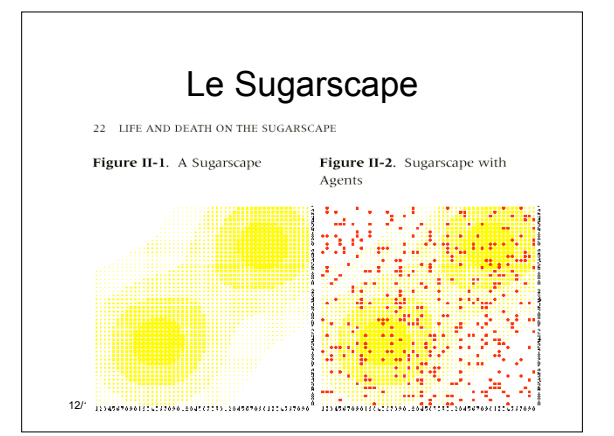

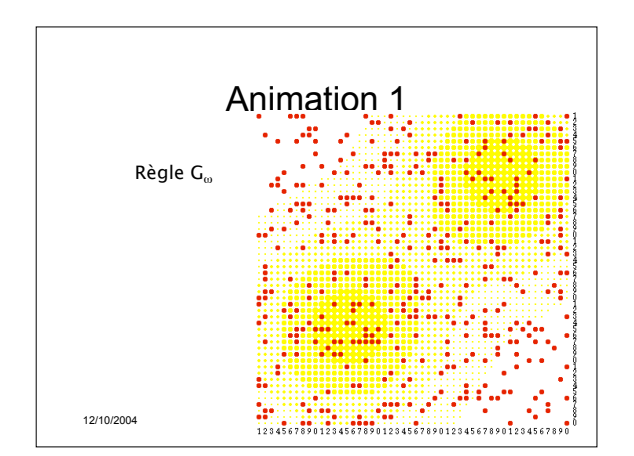

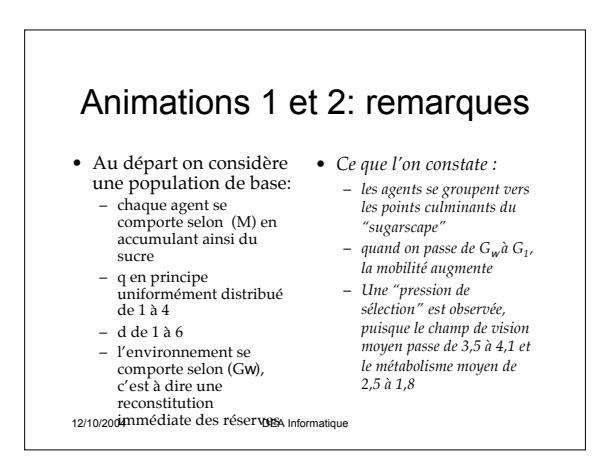

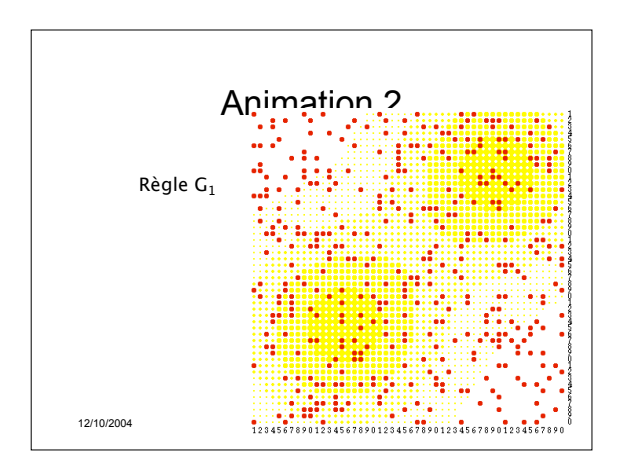

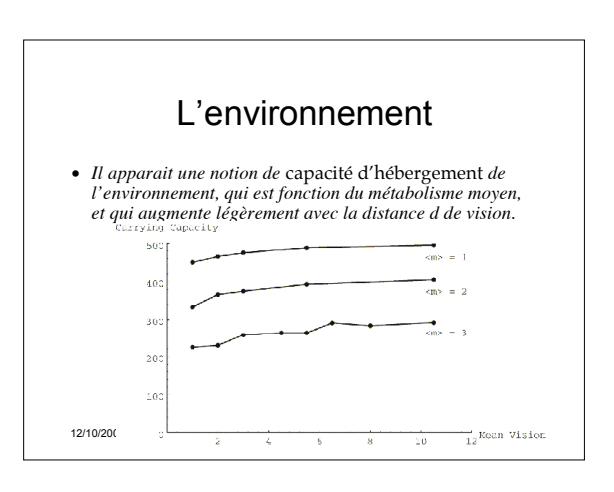

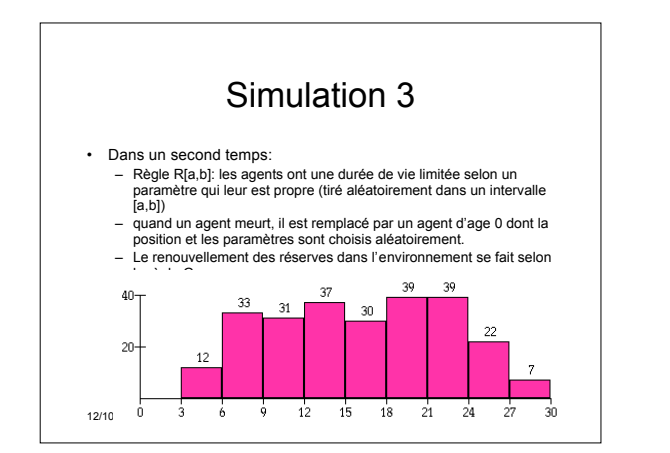

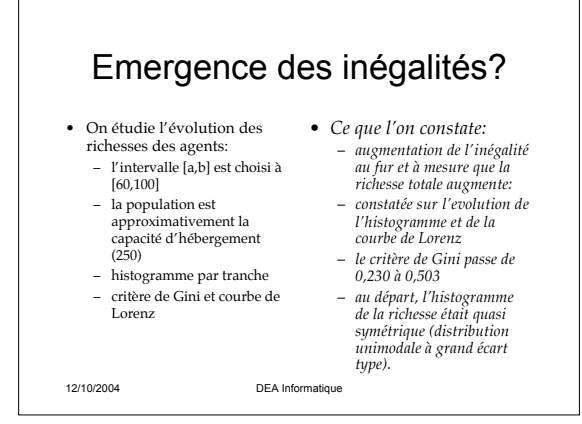

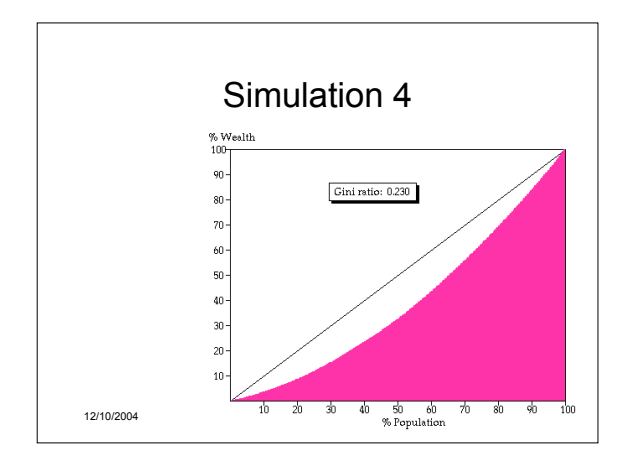

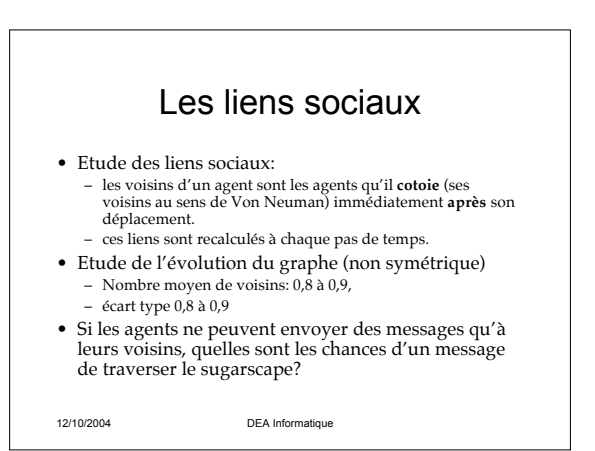

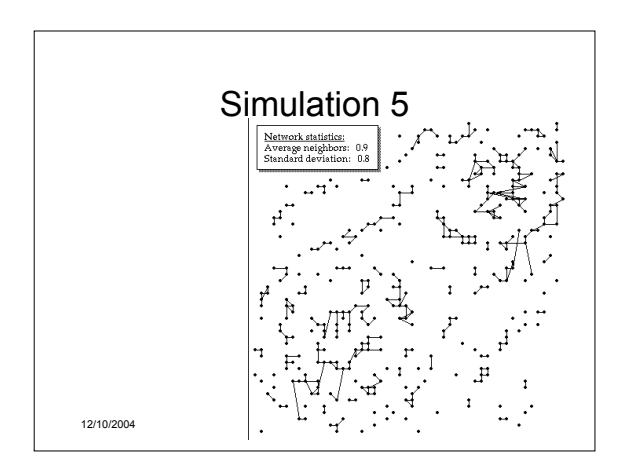

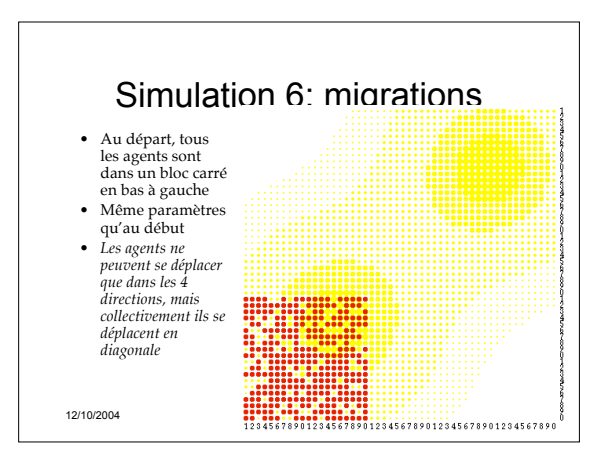

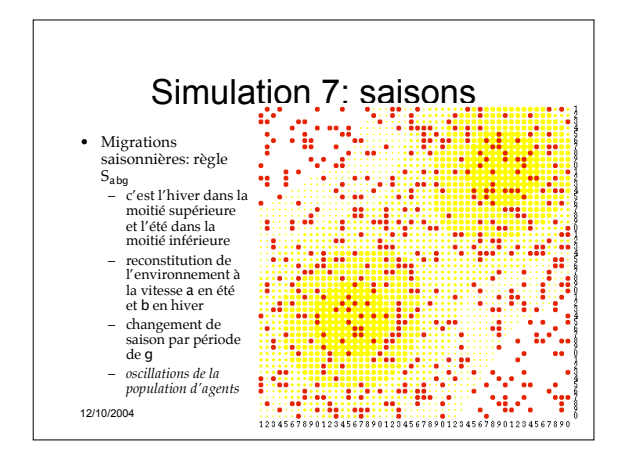

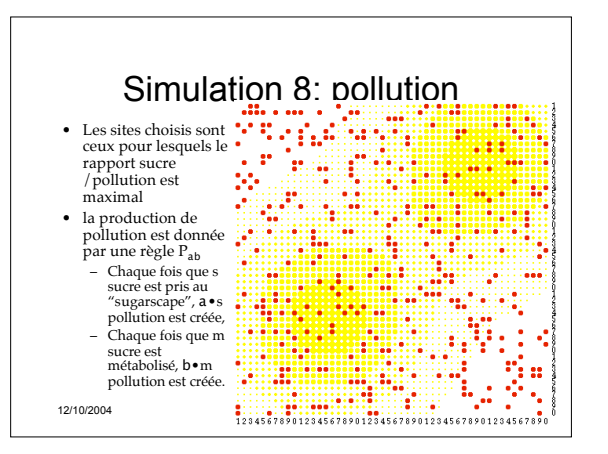